# **Adobe Illustrator CS3: Advanced**

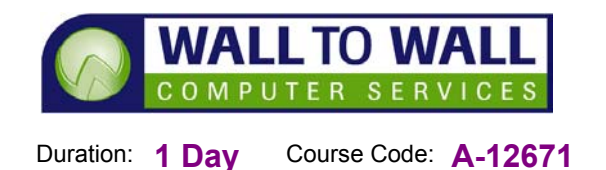

*This course is designed for students wanting to learn advanced features of Adobe Illustrator and for those who have already mastered the basics and need to know it all.* 

# **Learning Outcomes**

By the end of this course students will be able to cut holes in shapes, use outline strokes, offset paths, use pathfinder commands, use the eraser tool, align and distribute path points and create clipping and opacity masks, create multiple fills and strokes by using the appearance panel, apply colour to greyscale images, create a gradient mesh, use live colour, create and transform patterns, create and use brushes effectively, manipulate symbols, transform shapes by using transformation tools, create and edit envelopes, use liquefy tools and create 3D effects. You will also learn how to apply filters to vector and raster images, apply and edit effects, apply and edit graphic styles, use Live Trace to convert colour raster images and line art to vector artwork, use live paint to add colour to vector artwork, setup colour management, create multiple crop areas, print a composite proof of an Illustration setup colour separations, generate a postscript file for a commercial printer, view artwork in pixel preview, create and manipulate slices, create hyperlinks, optimise images, export an illustration as a web page and preview in a web browser, also learn how to output content for Flash.

#### **Prerequisites**

This course is designed for students who have completed our Illustrator CS3 Introduction (A-12670) course or have equivalent practical knowledge.

#### **Manipulating Paths**

- **Path commands**
- Working with Masks

#### **Enhancing Fills and Strokes**

- **Multiple fills and strokes**
- Working with Colours
- **Applying Patterns**
- **Brush Selection and Usage**
- **Inserting and Creating** Symbols

# **Transforming Shapes**

- Transformation tools
- Envelopes
- $\blacksquare$  Liquefy shapes
- 3D effects

### **Filters, Effects and graphic styles**

- Understanding Filters
- **Apply Special Effects**
- Graphic styles

# **Converting Raster Images to vector art**

- Trace Raster Images
- **Live paint**

### **Printing Illustrations**

- Colour management techniques
- **Print specifications**
- Colour separations

# **Creating Web files**

- **Slicing and Dicing**
- **Export Web graphics**

# **Automating Tasks**

- **Action Basics**
- Recording and Playing Actions
- **Modifying Actions and Settings**

### **Using Illustrator for the Web**

- **Creating Slices**
- Creating Hypertext Links

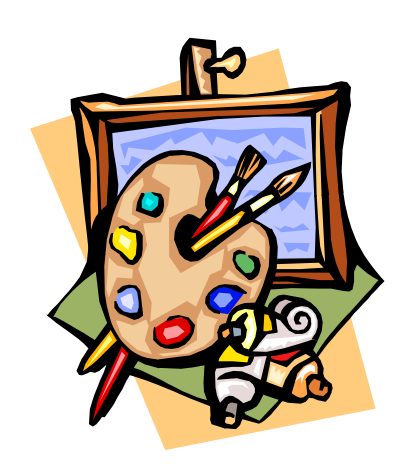